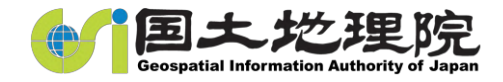

## **実習19 地震予知連絡会の事務局等**

(本院・地理地殻活動研究センター研究管理課)

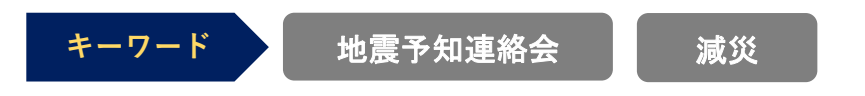

#### **■実習概要**

地震予知連絡会は地震に関する観測研究を実施している関係機関や大学の委員により構 成されており、地震予知に関する調査・観測・研究結果等の情報の交換とそれらに基づく 学術的な検討を実施しています。

実習では本会議前の各種資料準備を行うとともに8月29日の本会議において、会場での 事務局業務の体験及び本会議の聴講をしていただきます。

#### ■**実習のポイント**

本会議会場における事務局業務を通じ、国土地理院をはじめとする行政機関、国の研究 機関及び大学等の観測・研究結果から、どのような議論がなされるかを現地で体験し、観 測・研究に関する理解を深める。

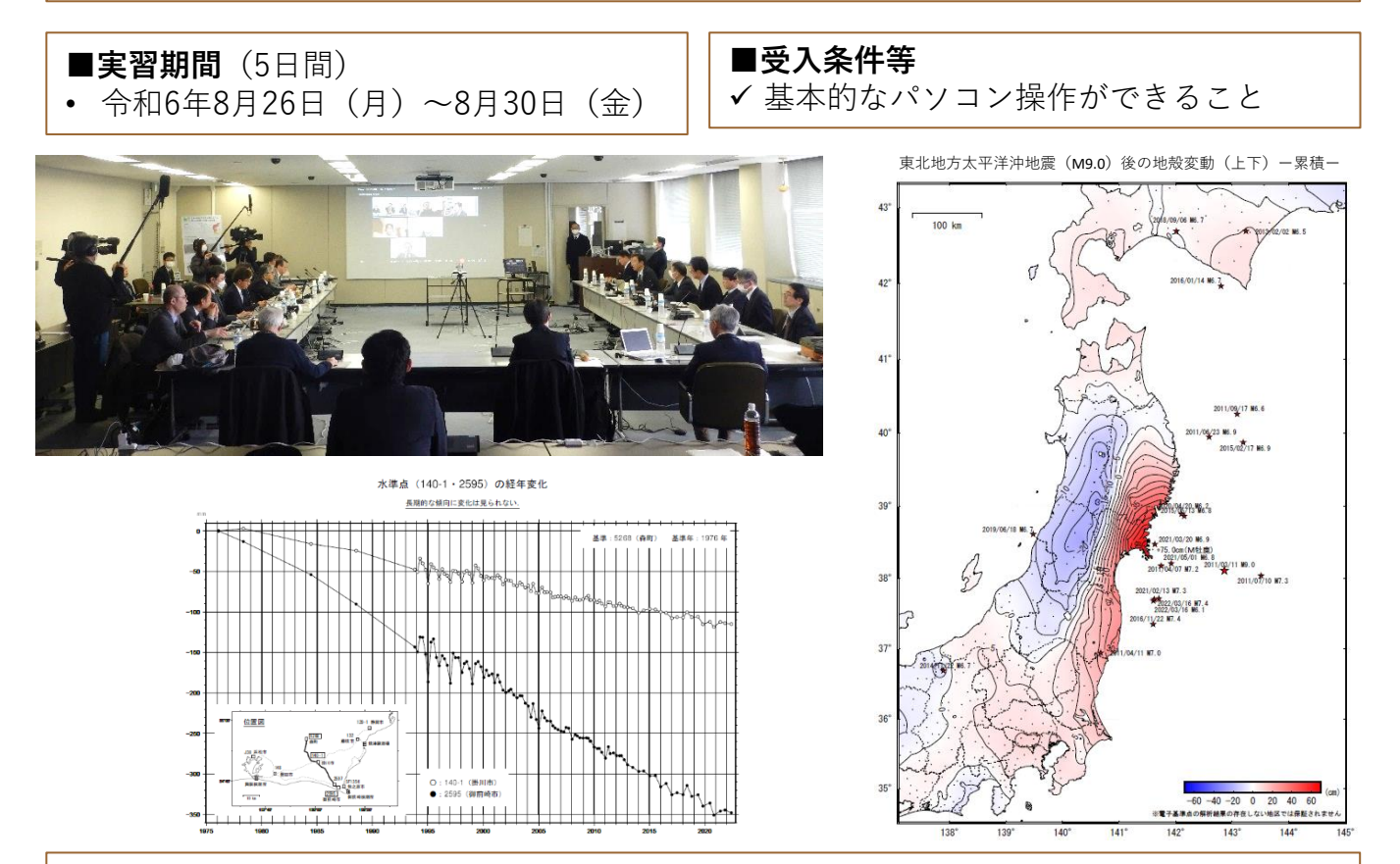

#### ■**研究管理課の業務**

研究管理課は、地理地殻活動研究センターが実施する研究の企画立案・調整に関する事 務及び地震予知連絡会の事務局業務を行っています。

#### **■関連URL**

**<https://cais.gsi.go.jp/YOCHIREN/index.html>**

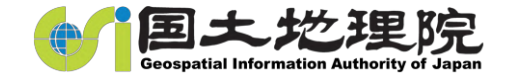

# **実習20**

### **火山における地殻変動の調査研究業務**

(本院・地理地殻活動研究センター地殻変動研究室)

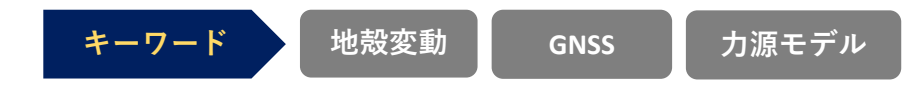

#### **■実習概要**

- ・電子基準点の観測データから火山性地殻変動を同定する。
- ・火山性地殻変動を用いて火山性地殻変動力源の推定を行う。

#### ■**実習のポイント**

火山活動が活発化した際、地殻変動のデータから求められる地殻変動力源(マグマだまり など)の位置、形状や膨張量などの情報は、他の観測データ(地震活動、火山ガスなど) とともに、現象の理解や推移予測に重要な役割を果たす。今回の実習では、過去の火山活 動を題材にして、火山性地殻変動の同定、地殻変動力源のモデル化の作業を体験する。

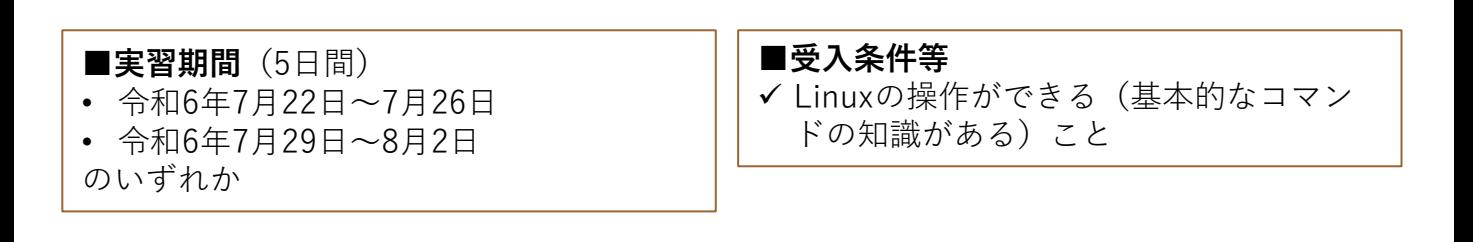

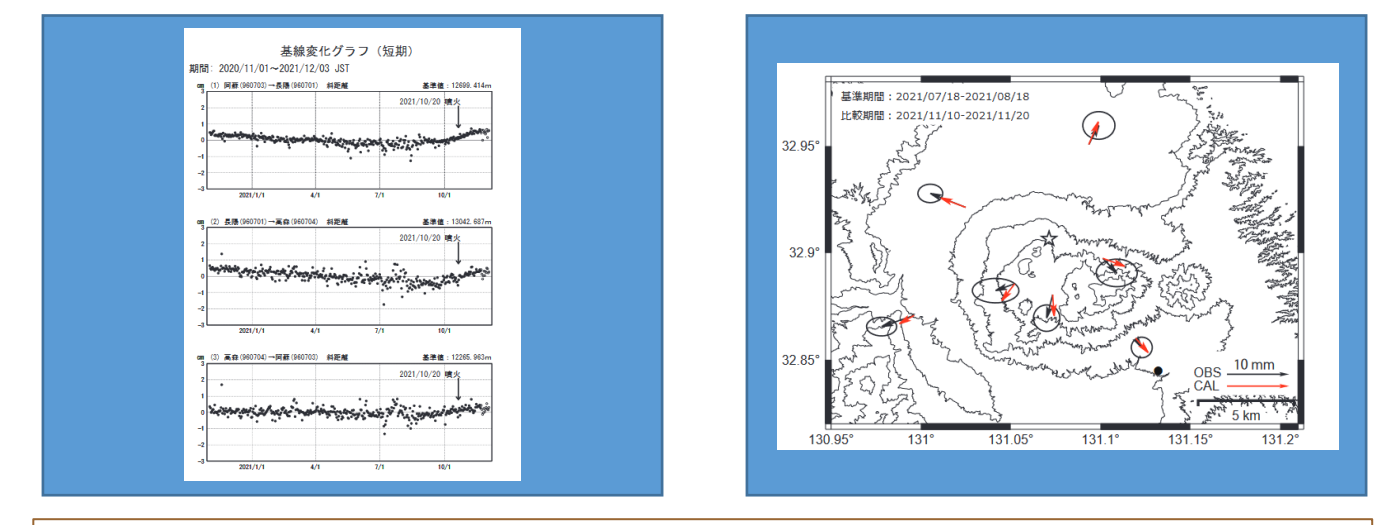

#### ■**地殻変動研究室の業務**

地殻変動研究室では、GNSS、干渉SARなどで観測された地殻変動を分析し、地震や火山 活動のしくみを解き明かすことを目的とした研究を行っている。

#### **■関連URL**

<https://www.gsi.go.jp/cais/crust-index.html>

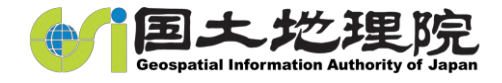

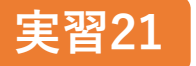

### **干渉SARによる地殻変動検出**

(本院・地理地殻活動研究センター地殻変動研究室)

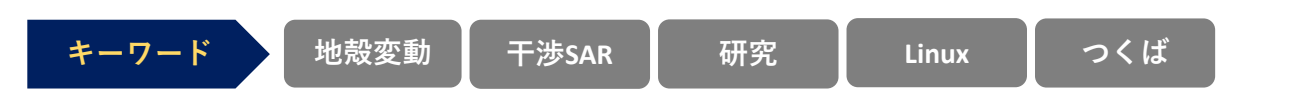

#### **■実習概要**

実際の地震・火山等の地殻変動を対象に、干渉SAR技術を用いた一連の解析を実施し、 地殻変動の抽出を行う。

#### ■**実習のポイント**

実習を通じて、干渉SAR技術について基礎的な内容を習得する。また、実際に解析を行う ことで、どのような変動が検出されるのか、この技術の特性についても理解を深める。

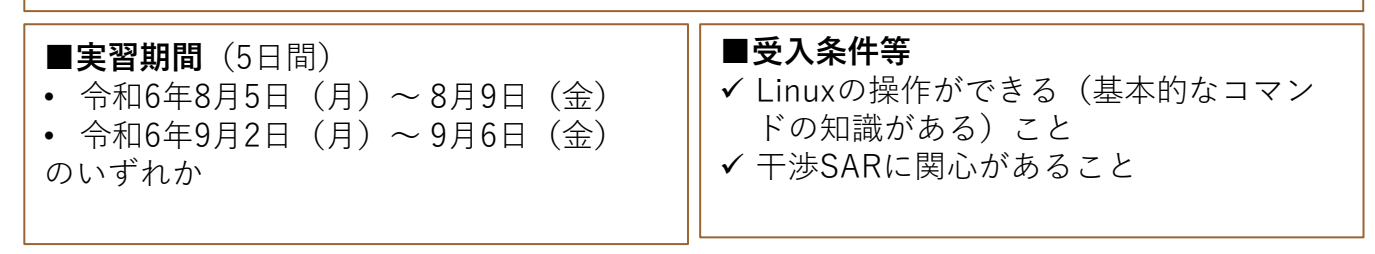

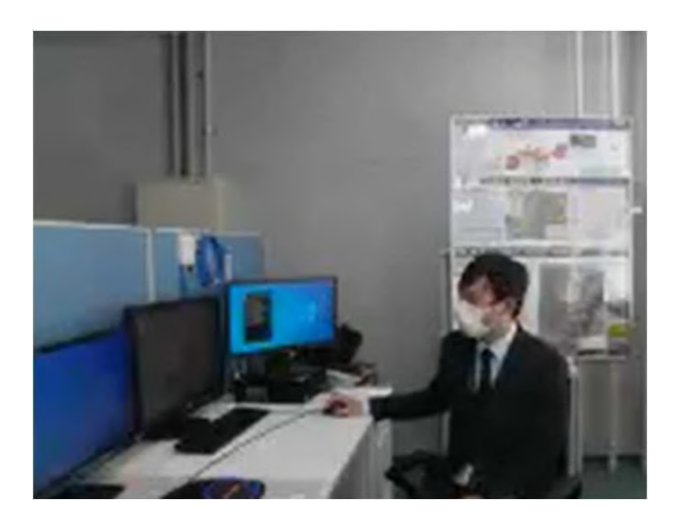

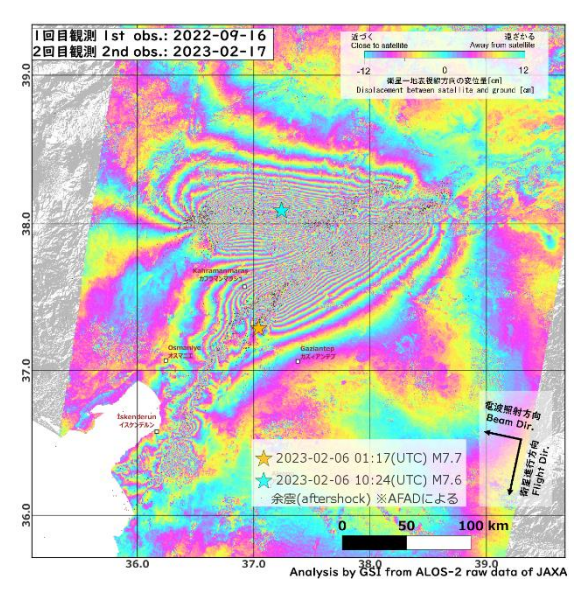

#### ■**地殻変動研究室の業務**

地殻変動研究室では、GNSS、干渉SARなどで観測された地殻変動を分析し、地震や火山 活動のしくみを解き明かすことを目的とした研究を行っている。

#### **■関連URL**

<https://www.gsi.go.jp/cais/crust-index.html>

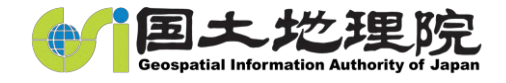

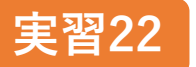

# **小型GNSS観測装置を用いた観測・解析作業**

(本院・地理地殻活動研究センター宇宙測地研究室)

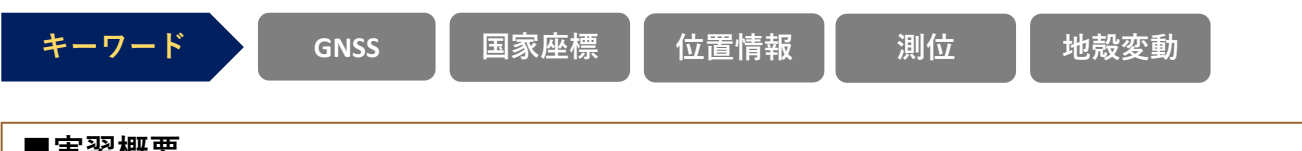

#### **■実習概要**

当室で開発した小型GNSS観測装置を用いて、GNSSの観測及びデータ解析を行い、位置座 標を取得するための一連の作業を体験する。

#### ■**実習のポイント**

国土の位置情報の高精度な取得を目指した本実習作業を通じて、GNSSの観測に必要な機 器・観測環境、位置座標の算出に必要なデータ処理(RTKLIBの使用を予定)や精度評価等 の理解を深める。

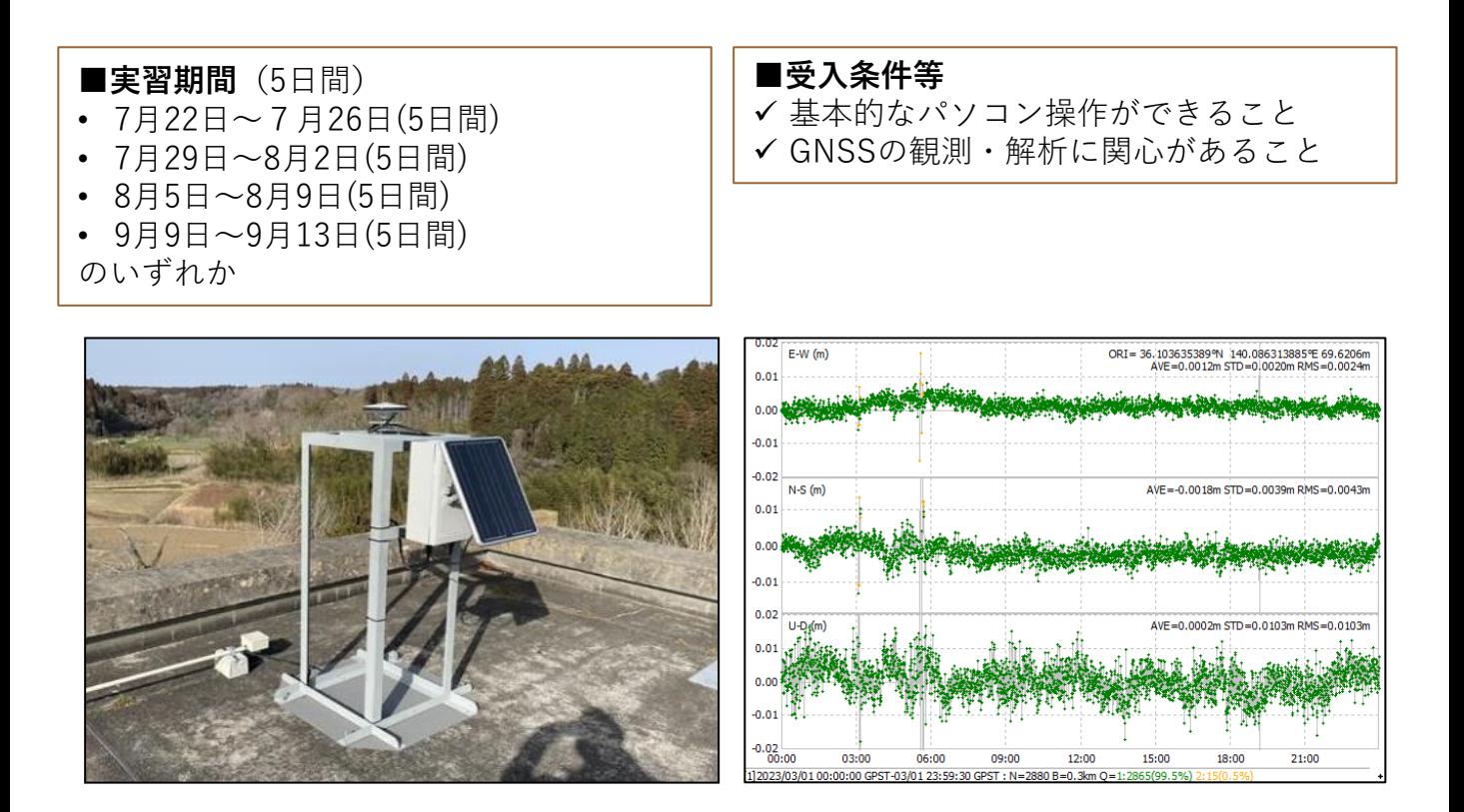

#### ■**宇宙測地研究室の業務**

宇宙測地技術の国家座標管理への活用に関する研究

#### **■関連URL**

https://www.gsi.go.jp/cais/space-index.html https://www.gsi.go.jp/common/000228098.pdf

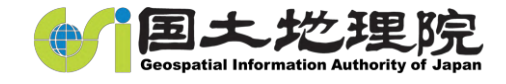

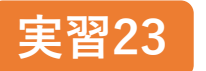

# **実習23 人工衛星画像の検索/判読/自動変化抽出/検証**

(本院・地理地殻研究センター地理情報解析研究室)

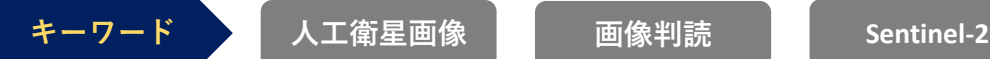

#### **■実習概要**

Sentinel-2の人工衛星画像を検索/DLを行うとともに、災害前後や開発前後の2時期画像か ら被災地域や開発地域を目視判読したり、自動変化抽出結果との比較・分析を行います。

#### ■**実習のポイント**

オープンデータでもあるSentinel-2画像は、10m/pix解像度で5日に1回同一地域を観測し ます。このSentinel-2画像を検索/DLを行うことで、Sentinel-2画像の取り扱いに慣れてい ただくとともに、災害前後や開発前後の2時期画像を目視判読を行い、判読事例集にまとめ ていただきます。また、別途地理情報解析研究室で進めている自動変化抽出手法の結果と の比較・分析を行う実習を行います。

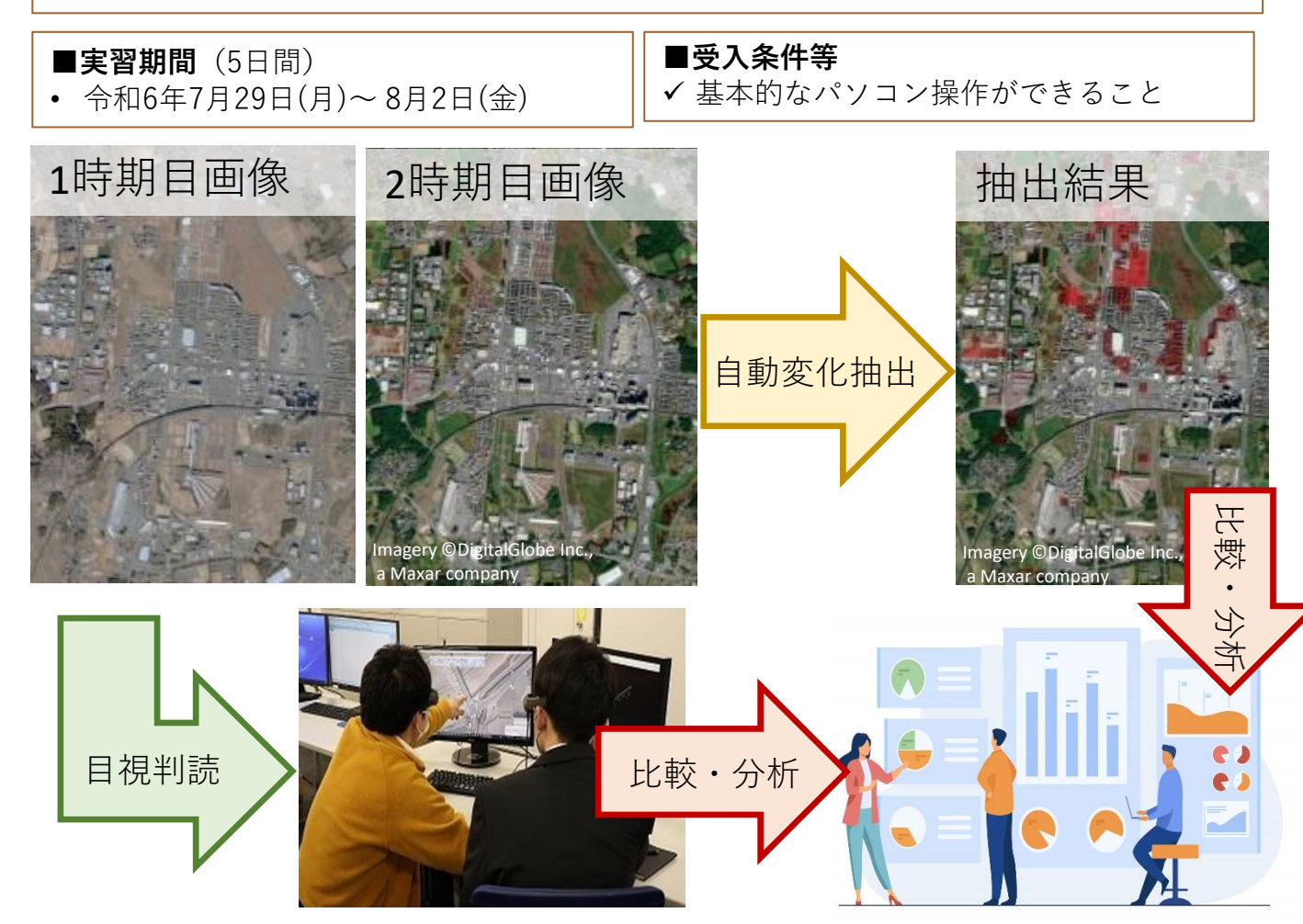

#### ■**地理情報解析研究室の業務**

各種の地理情報の解析から、地球の表層や日本の国土における自然・社会の成り立ち・現 状・将来像を明らかにするとともに、地理情報の取得・処理技術の開発に関する研究を実 施しています。

#### **■関連URL**

https://www.gsi.go.jp/cais/geoinfo-index.html

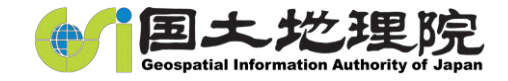

#### **G空間EXPO関連業務 実習24**

(東京オフィス・防災・地理空間情報企画センター 地理空間情報企画課)

**キーワード G空間EXPO 地理空間情報**

#### **■実習概要**

- ・G空間EXPOの国土地理院展示についての提案
- ・G空間EXPO運営協議会業務の補助(広報を含む資料作成)

#### ■**実習のポイント**

G空間EXPOの国土地理院ブースの展示について、学生の視点からの提案を行う。実習を通 して、国土地理院が提供する地理空間情報や国土地理院の業務に関する理解を深める。 また、 G空間EXPO運営協議会業務として、G空間EXPOの広報などの資料作成についても 体験する。

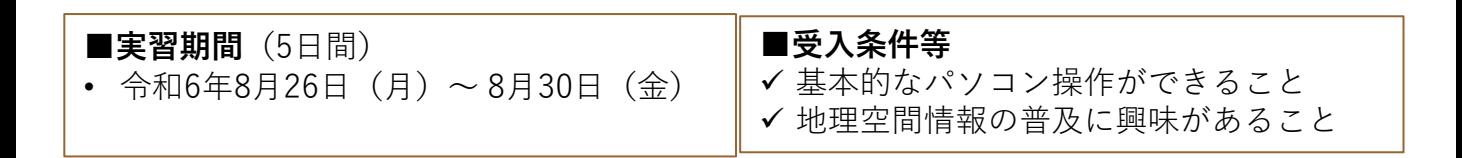

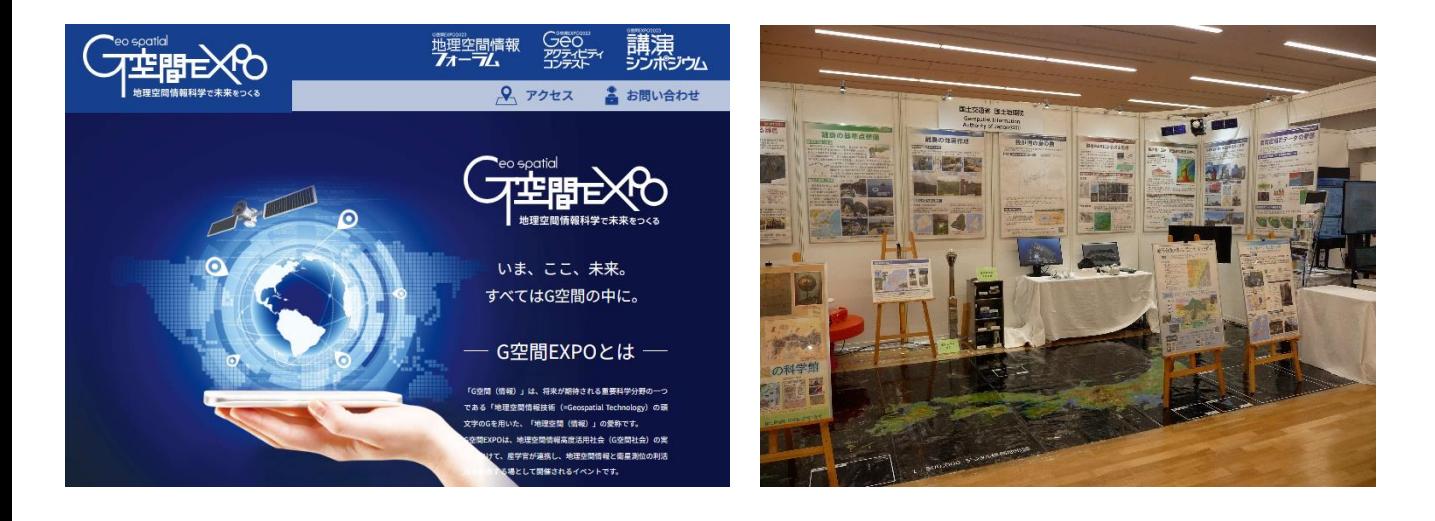

#### ■**地理空間情報企画課の業務**

地理空間情報が広く活用される社会を実現するため、主に次の業務を行っています。

- ✓ 政府の地理空間情報活用推進会議の事務局業務(議員・官邸・各省等・院内との調整)
- ✓ 地理空間情報の利用促進(ガイドライン作成、整備・更新・相互活用の検討)
- ✓ 地理空間情報の普及(G空間EXPOの開催)

#### **■関連URL**

· G 空 間 E X P O 公 式 : <https://www.g-expo.jp/>

· X (旧Twitter): [https://twitter.com/g\\_expo](https://twitter.com/g_expo)(G空間EXPO) [https://twitter.com/geo\\_contest](https://twitter.com/geo_contest) ( Geoアクティビティコンテスト)

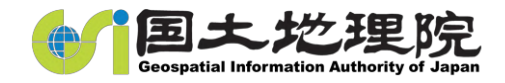

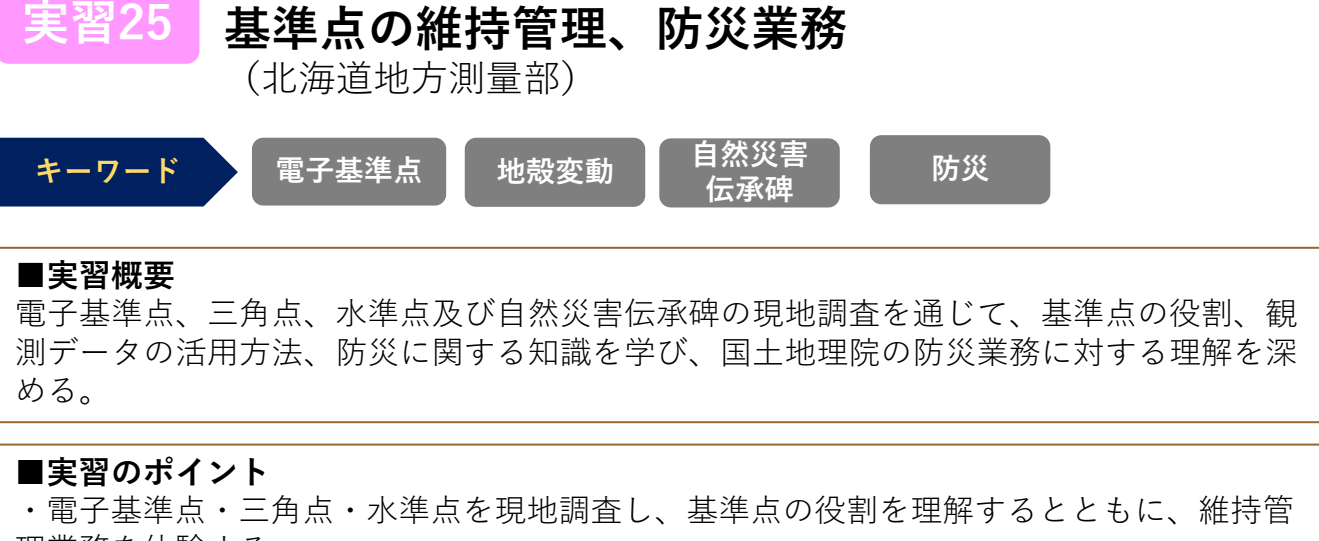

理業務を体験する。 ・過去の自然災害のことが刻まれている石碑を現地で調査し、周辺地形を確認するととも

に、碑文や資料等から伝承すべき事項を要約します。

・電子基準点の解析結果を用いて、変動時系列グラフやベクトル図を作成し、北海道内の 地殻変動の状況を確認する。

**■実習期間**(5日間) • 令和6年8月19日(月)~8月23日(金)

#### **■受入条件等**

- ✓ 基本的なパソコン操作ができること
- ✓ GNSSや地殻変動に興味があること
- ✓ 屋外作業ができること

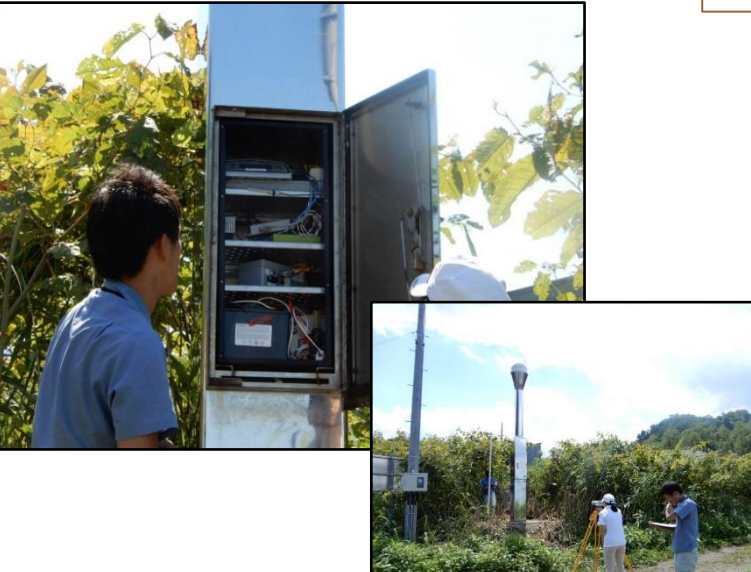

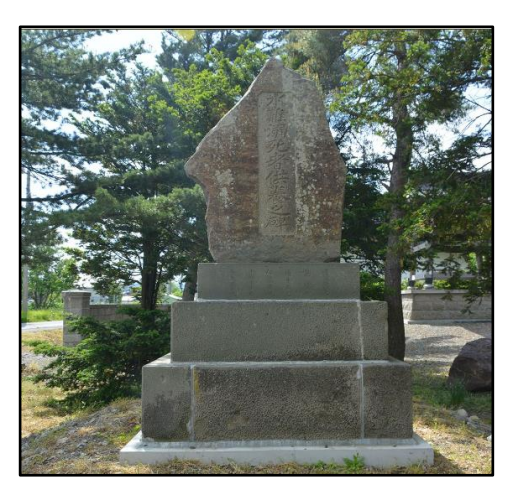

自然災害伝承碑の現地調査

電子基準点の現地調査

#### ■**北海道地方測量部の業務**

基準点の維持管理、公共測量の指導・助言と成果の審査、測量成果登録、測量成果閲覧

#### **■関連URL**

北海道地方測量部 <https://www.gsi.go.jp/hokkaido/index.html> 日本列島の地殻変動 <https://www.gsi.go.jp/kanshi/index.html> 自然災害伝承碑 <https://www.gsi.go.jp/bousaichiri/denshouhi.html>

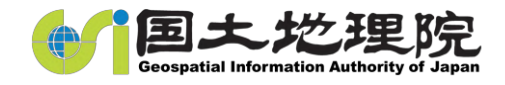

#### **電子国土基本図更新、デジタル標高地形図作成業務 実習26**

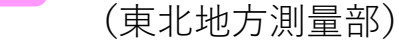

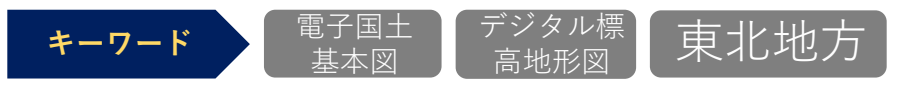

#### **■実習概要**

国土地理院の各種地図に関する業務のうち、道路の設計図面等を利用した電子国土基本図 の地図データの修正や、デジタル標高地形図の作成をGISソフトを用いて行います。また、 自治体が行う公共測量への助言等など地方における測量行政について学んでいただきます。

#### ■**実習のポイント**

地図データの修正や東北地方測量部の業務説明(公共測量の指導、基準点の管理、地域連 携や防災業務など)、若手職員との意見交換などを通じ、国土地理院の事業全般について 理解いただき、国土地理院で働く場合のイメージを持っていただけるようにします。

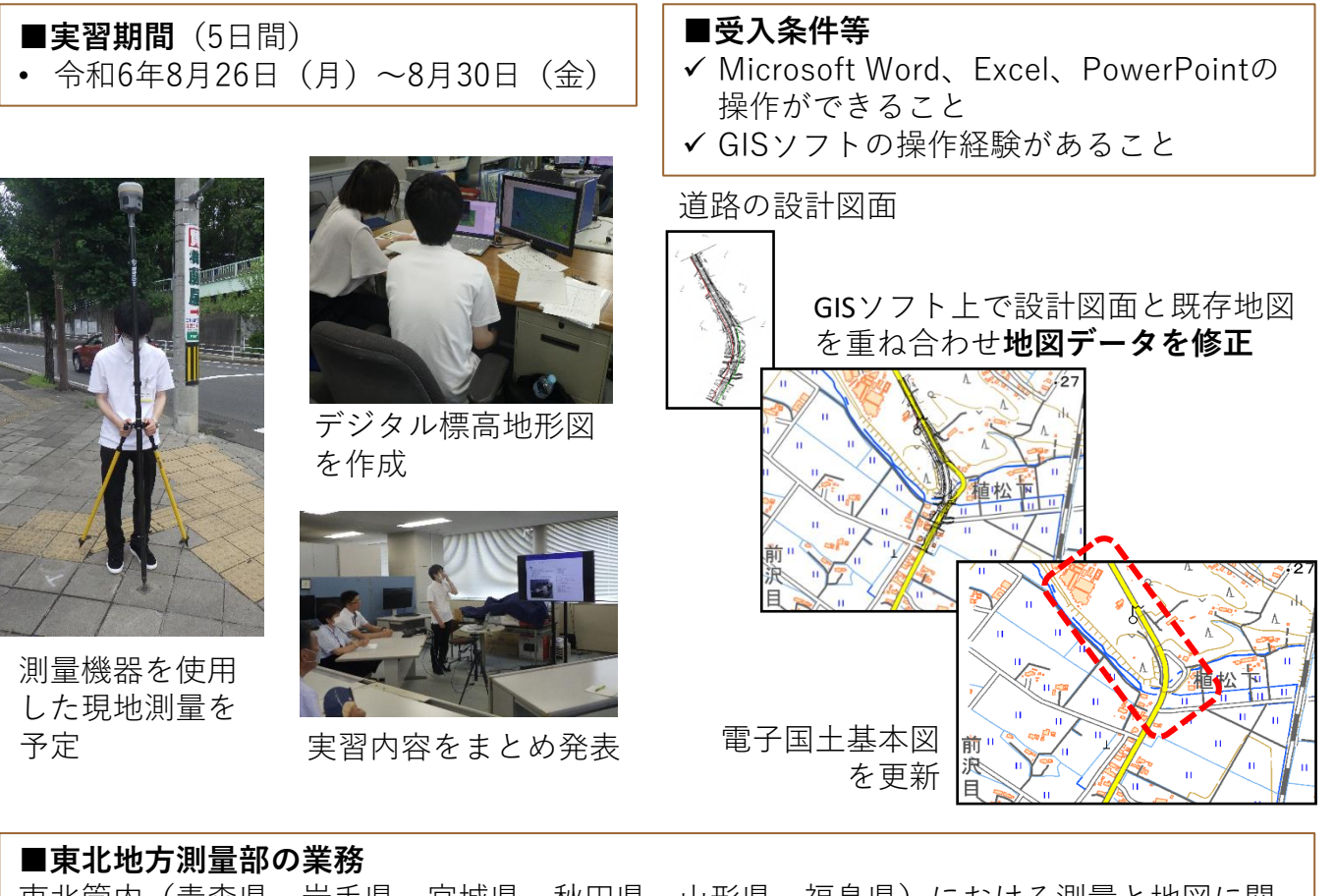

東北管内(青森県、岩手県、宮城県、秋田県、山形県、福島県)における測量と地図に関 する行政・事業を行っています。

**■関連URL**

https://www.gsi.go.jp/tohoku/index.html

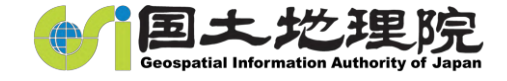

#### **地図の更新作業と自然災害伝承碑の調査 実習27**

(関東地方測量部 測量課・防災課)

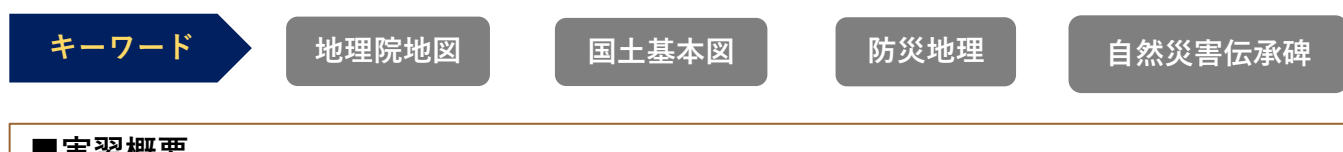

#### **■実習概要**

- ・電子国土基本図の更新に関するデータ編集業務
- ・自然災害伝承碑の調査票作成に関する業務
- ・測量施設の維持管理

#### ■**実習のポイント**

・電子国土基本図の更新の実習では、衛星画像による変化箇所の把握・抽出・編集など一 連の更新作業を行う。

- ・自然災害伝承碑の実習では、管内の情報を収集し調査票のとりまとめや現地調査を行う。
- ・測量施設の維持管理として、日本水準原点、日本経緯度原点の現地見学を行う。

**■実習期間**(5日間) • 令和6年8月26日(月)~ 8月30日(金) **■受入条件等**

✓ 基本的なパソコン操作ができること

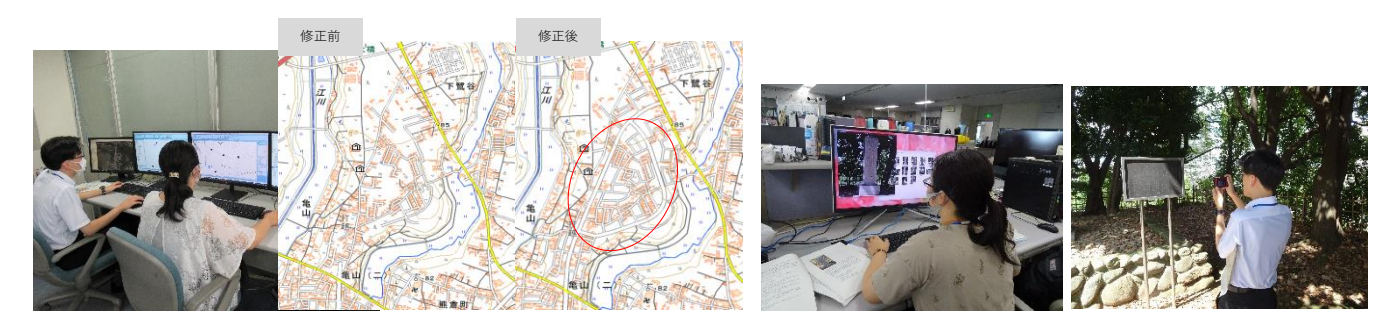

電子国土基本図の更新 あたい おおし 自然災害伝承碑の

情報収集と現地調査

#### ■**測量課の業務**

測量法、地理空間情報活用推進基本法等に基づき測地基準点の維持管理、電子国土基本 図の迅速更新、地理空間情報の活用・促進を行う。

#### ■**防災課の業務**

災害対策基本法に基づく指定地方行政機関として防災関連情報の収集・提供を行う。ま た、防災訓練等に参加協力し関係機関との連携を深め、防災意識向上を図る

#### **■関連URL**

#### **自然災害伝承碑**

https://www.gsi.go.jp/bousaichiri/denshouhi.html

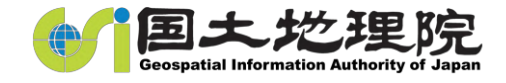

#### **電子国土基本図更新及び現地調査業務 実習28**

(北陸地方測量部測量課)

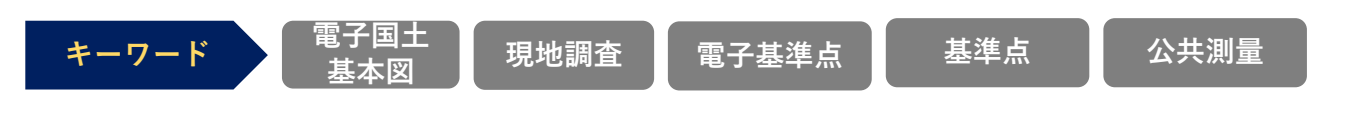

#### **■実習概要**

北陸地方における地図データの更新、基準点(電子基準点、三角点、水準点)の維持管 理、公共測量成果の整理やデータ登録等を体験する。

#### ■**実習のポイント**

実習を通じて、地図編集ソフトによる地図データの更新に加え現地調査による修正箇所 の確認を実施します。また、現地において電子基準点現地調査及び基準点(三角点、水準 点)現況調査作業を実施し調査内容の整理をすることで、基準点維持業務を体験します。 また、窓口業務(公共測量成果の閲覧等)も体験することで、地方測量部業務の理解を深め ていただきます。

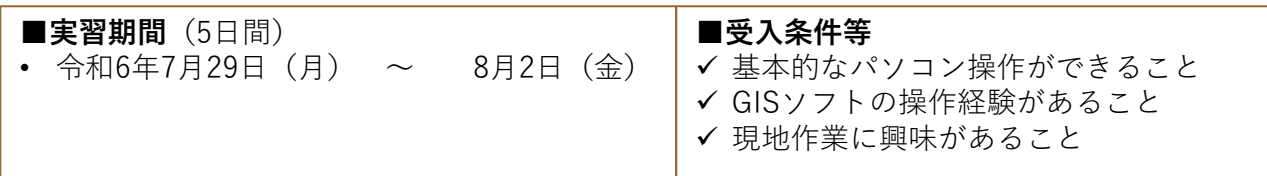

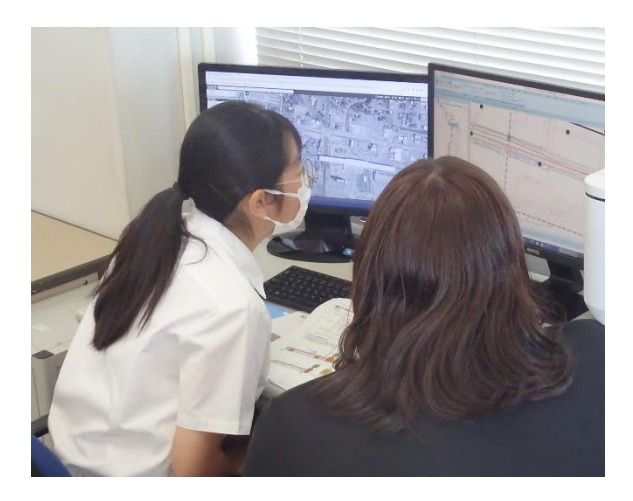

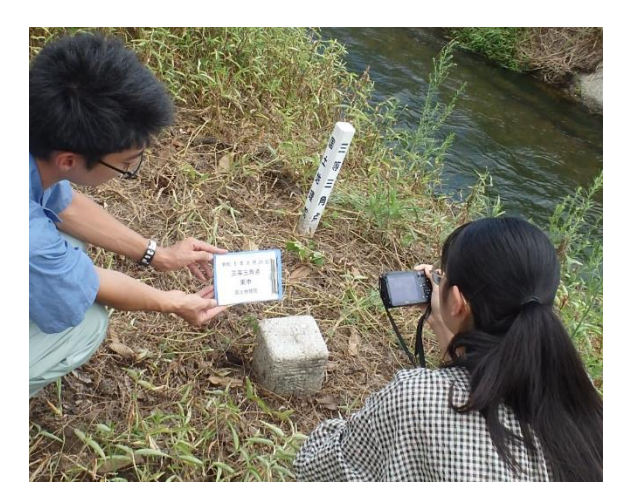

#### ■ **北陸地方測量部測量課の業務** 基準点測量、基本図測量、公共測量に関する業務

#### **■関連URL**

<https://www.gsi.go.jp/hokuriku/index.html>

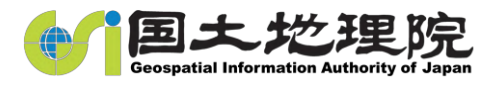

### **電子国土基本図修正、基準点等現地調査、公共測量 成果登録・閲覧窓口業務** (中部地方測量部測量課) **キーワード 地図 基準点 公共測量 実習29**

#### **■実習概要**

電子国土基本図の地図情報をパソコンと専用ソフトウェアを使用して更新します。電子基 準点、三角点、水準点等の現況等を現地で調査します。公共測量成果をデータベースに登 録し、閲覧所での窓口業務を体験します。

#### ■**実習のポイント**

中部地方測量部の主な業務を実習を通じて体験する。また、地域連携や防災関連業務など その他の業務の説明や職員との意見交換等を通じて国土地理院の事業全般について理解を 深める。

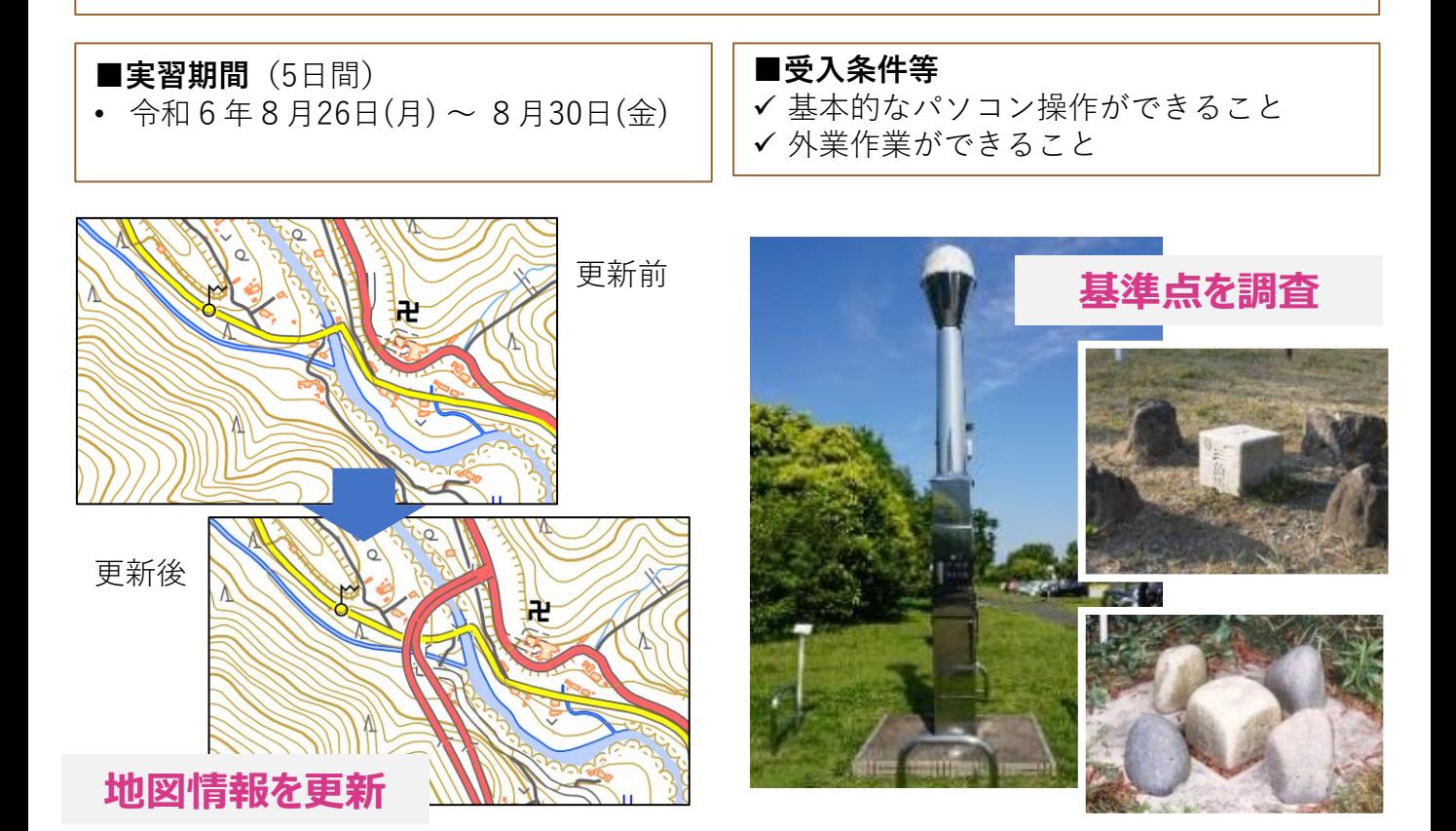

■**中部地方測量部の業務**

中部地方における測量行政業務

#### **■関連URL**

https://www.gsi.go.jp/chubu/index.html

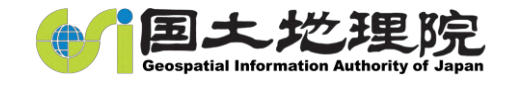

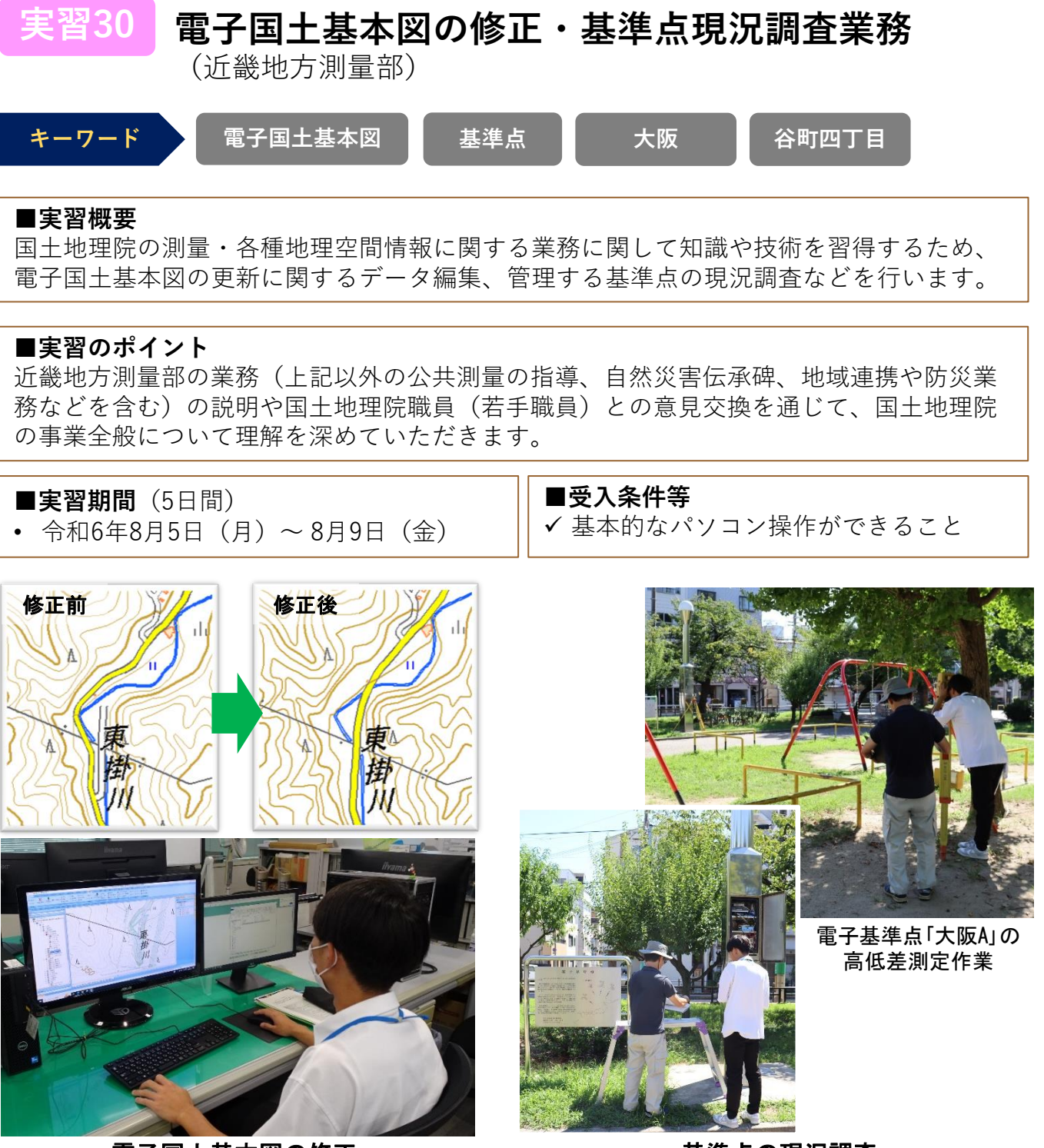

電子国土基本図の修正

基準点の現況調査

#### ■**近畿地方測量部の業務**

近畿地方における地図データの更新、基準点管理、公共測量の整理・指導・調整など

#### **■関連URL**

<https://www.gsi.go.jp/kinki/index.html>

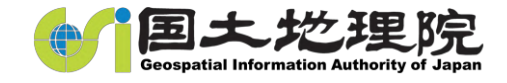

### **中国地方測量部の測量・地図業務**

(中国地方測量部)

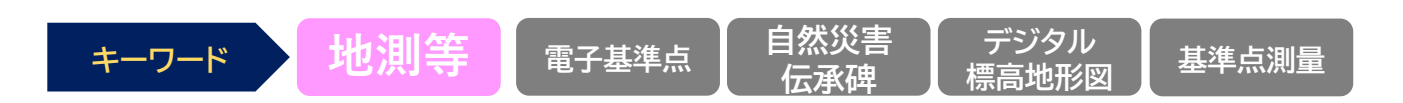

#### **■実習概要**

**実習31**

基準点の現況調査、GNSS測量、自然災害伝承碑の調査・資料作成等の実習を通じて、測量・ 地図に関する知識や、国土地理院の業務に対する理解を深める。

#### ■**実習のポイント**

- 電子基準点や標石基準点の現地調査を行い、基準点の維持管理についての理解を深める。
- 電子基準点を利用した基準点測量の実習を行う。
- 過去の自然災害のことが刻まれている碑を現地で調査し、碑文や資料等から伝承すべき事 項を要約した資料を作成する。
- 標高が視覚的にわかる地図等を作成する。

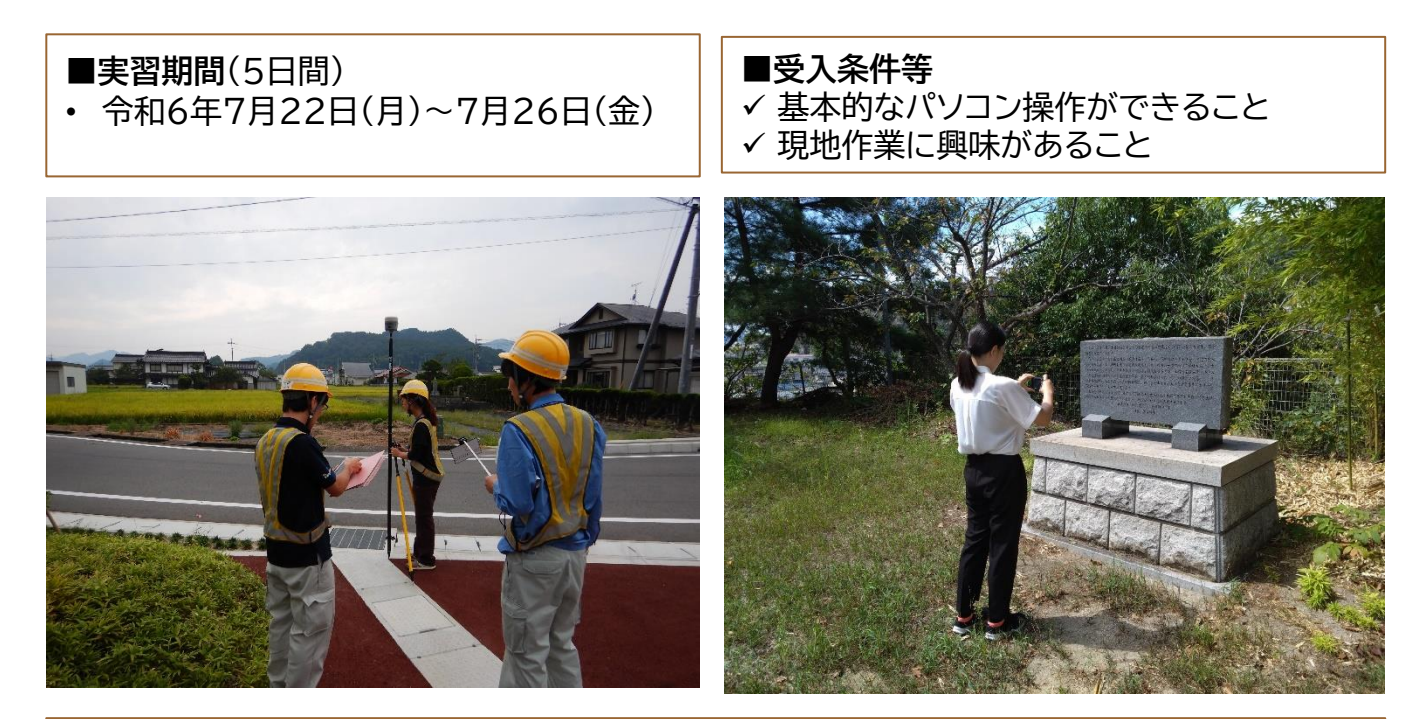

■**中国地方測量部測量課の業務** 中国地方における測量行政業務

### **■関連URL** <https://www.gsi.go.jp/chugoku/index.html>

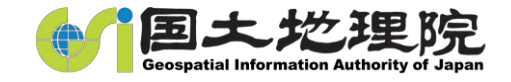

**公共測量の事務処理業務と電子国土基本図の**

**更新**(四国地方測量部)

**実習32**

公共測量 地理院地図 電子国土基本図

#### **■実習概要**

四国地方測量部の主な業務である公共測量の事務処理と電子国土基本図の更新について、 その補助を実習する。

**キーワード 地理院地図**

#### ■**実習のポイント**

管内の測量計画機関から提出された公共測量実施計画書に基づき、地理院地図等を利用し て、実施地域図を作成し登録する。その他必要な事務処理の補助を行う。 また、電子国土基本図の更新用に関係機関から収集したデータを標定(地理座標を付与す る作業)する業務を中心に、更新業務の補助を行う。

**■実習期間**(5日間)

令和6年8月19日(月)~ 8月23日(金)

**■受入条件等**

✓ 基本的なパソコン操作ができること

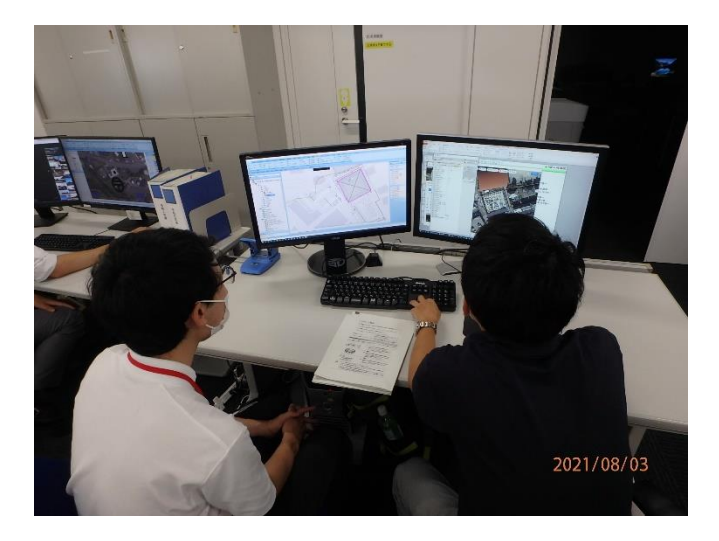

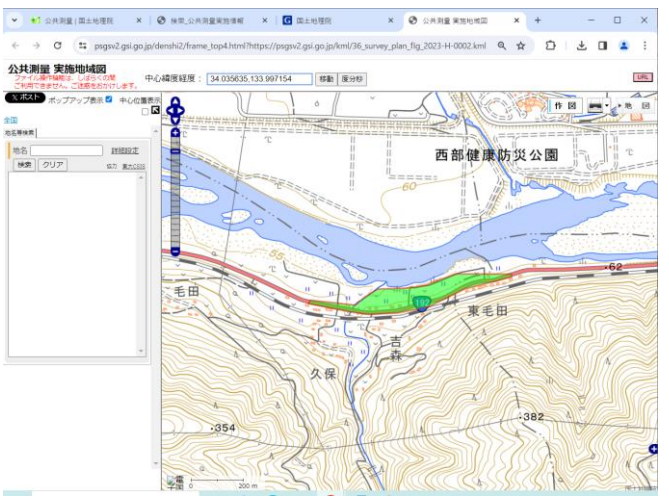

#### ■**四国地方測量部の業務**

公共測量の指導・助言、基準点測量、電子国土基本図の更新

#### **■関連URL**

四国地方測量部ホームページ https://www.gsi.go.jp/sikoku/index.html 地理院地図 https://maps.gsi.go.jp/

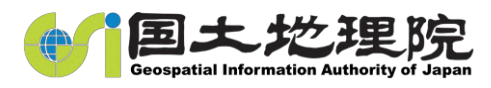

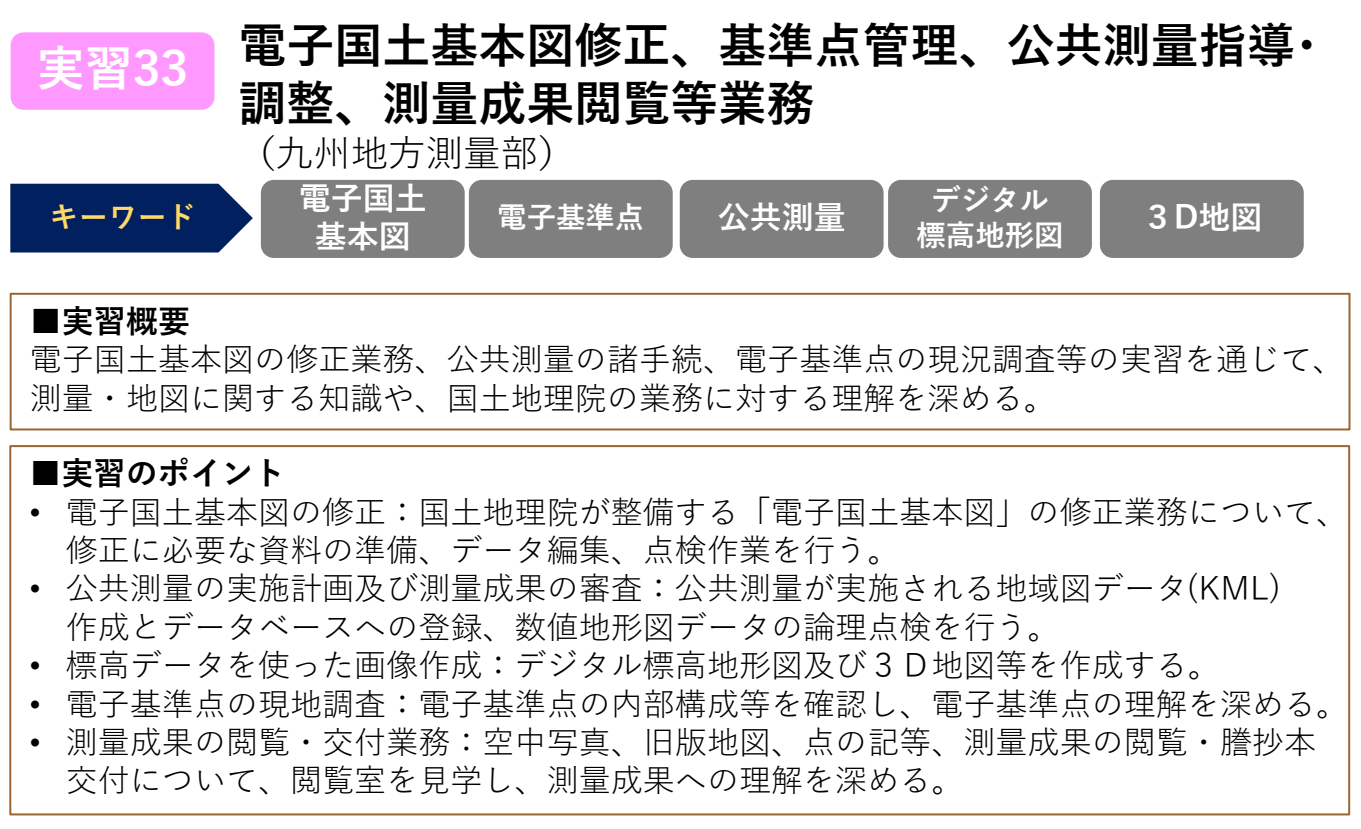

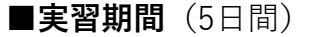

• 令和6年8月19日(月)~8月23日(金)

**■受入条件等**

✓ 基本的なパソコン操作ができること ✓ GISソフトの操作経験があること

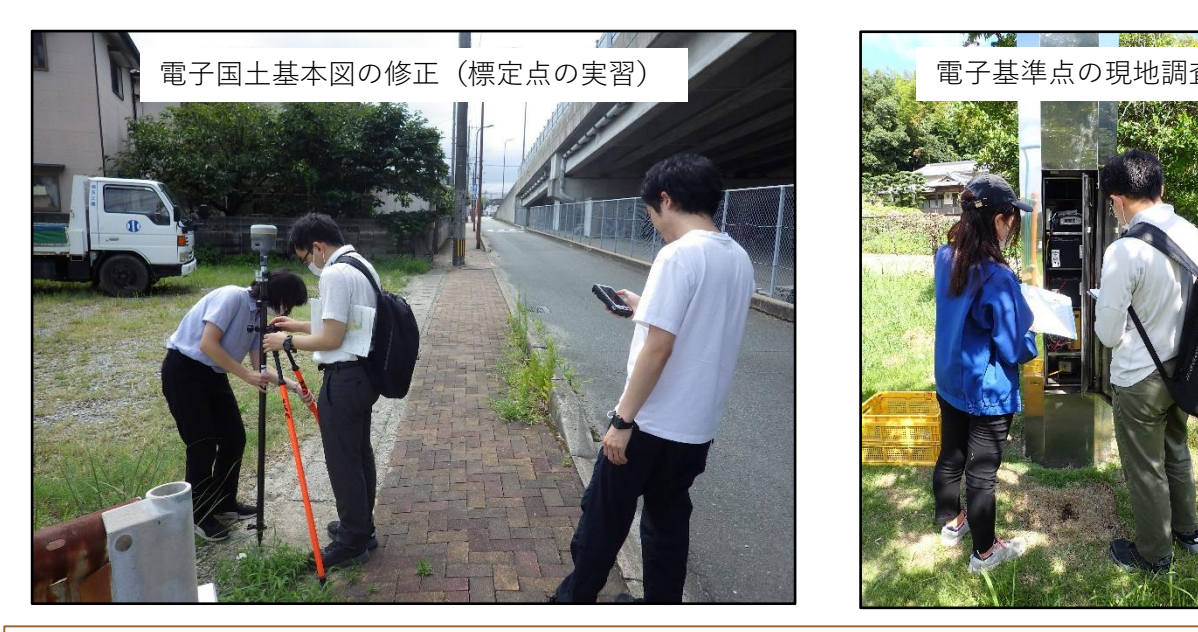

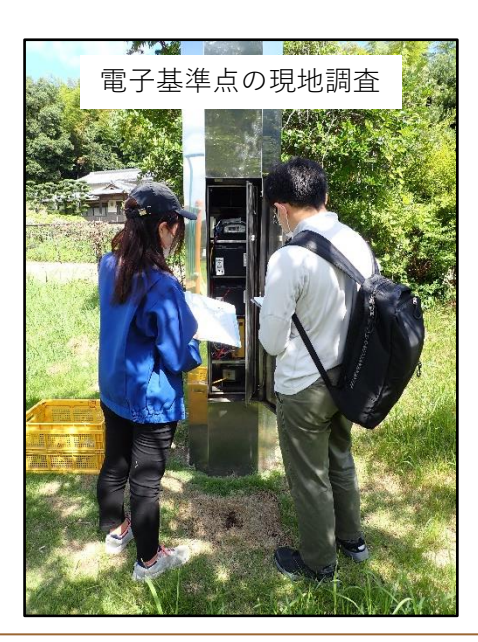

#### ■**九州地方測量部の業務**

九州地方における電子国土基本図の修正、基準点の維持管理、公共測量の指導・調整、 測量成果の閲覧・交付等の測量行政業務

#### **■関連URL**

https://www.gsi.go.jp/kyusyu/index.html

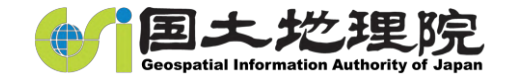

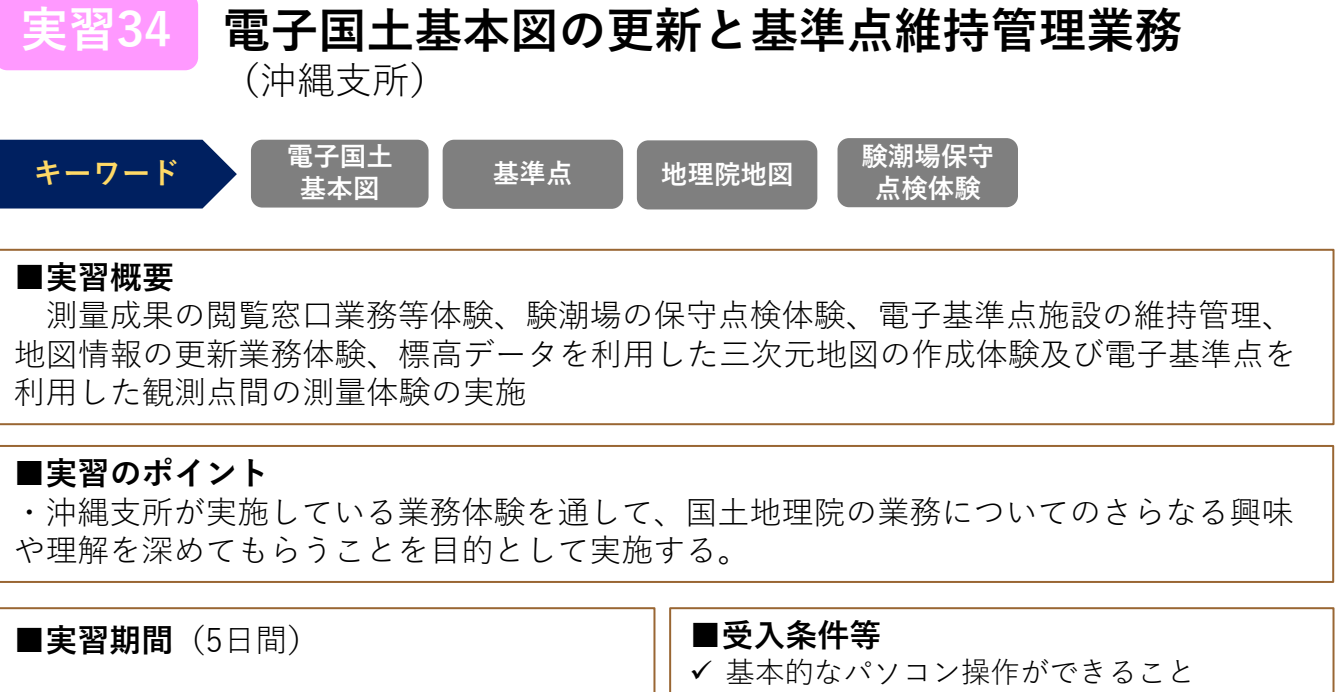

✓ GISソフトの操作経験があること

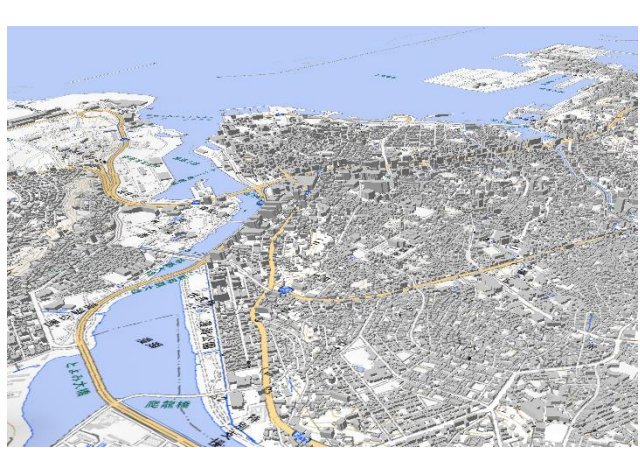

・**令和 6年 8月19 日(月)~8 月23日(金)**

三次元地図 (那覇市) インスコンスコンストン 沖縄験潮場

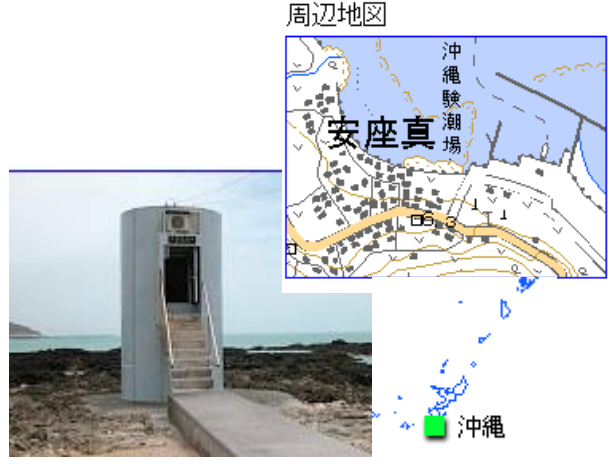

#### ■**沖縄支所の業務**

・沖縄管内において、電子国土基本図の修正、3D地図及びデータの作成、電子基準点を利 用したGNSS基線解析、沖縄験潮場の定期保守、測量成果登録及び閲覧窓口業務など測量 法等に基づく業務を実施しています。

### **■関連URL https://www.gsi.go.jp/okinawa/index.html**